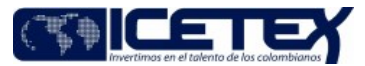

Versión: 16 Fecha Vigencia (Acto Adtvo): 2022-05-24 **MacroProceso** Gestión de operaciones

Proceso Gestión de apoyo a programas internacionales

## Contenido

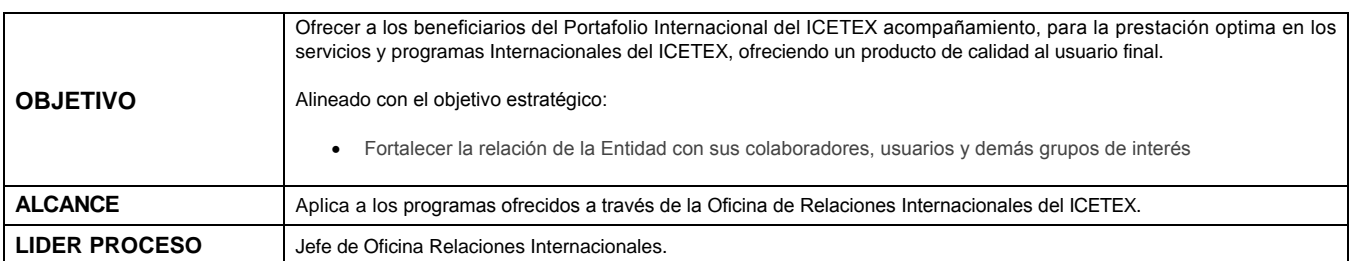

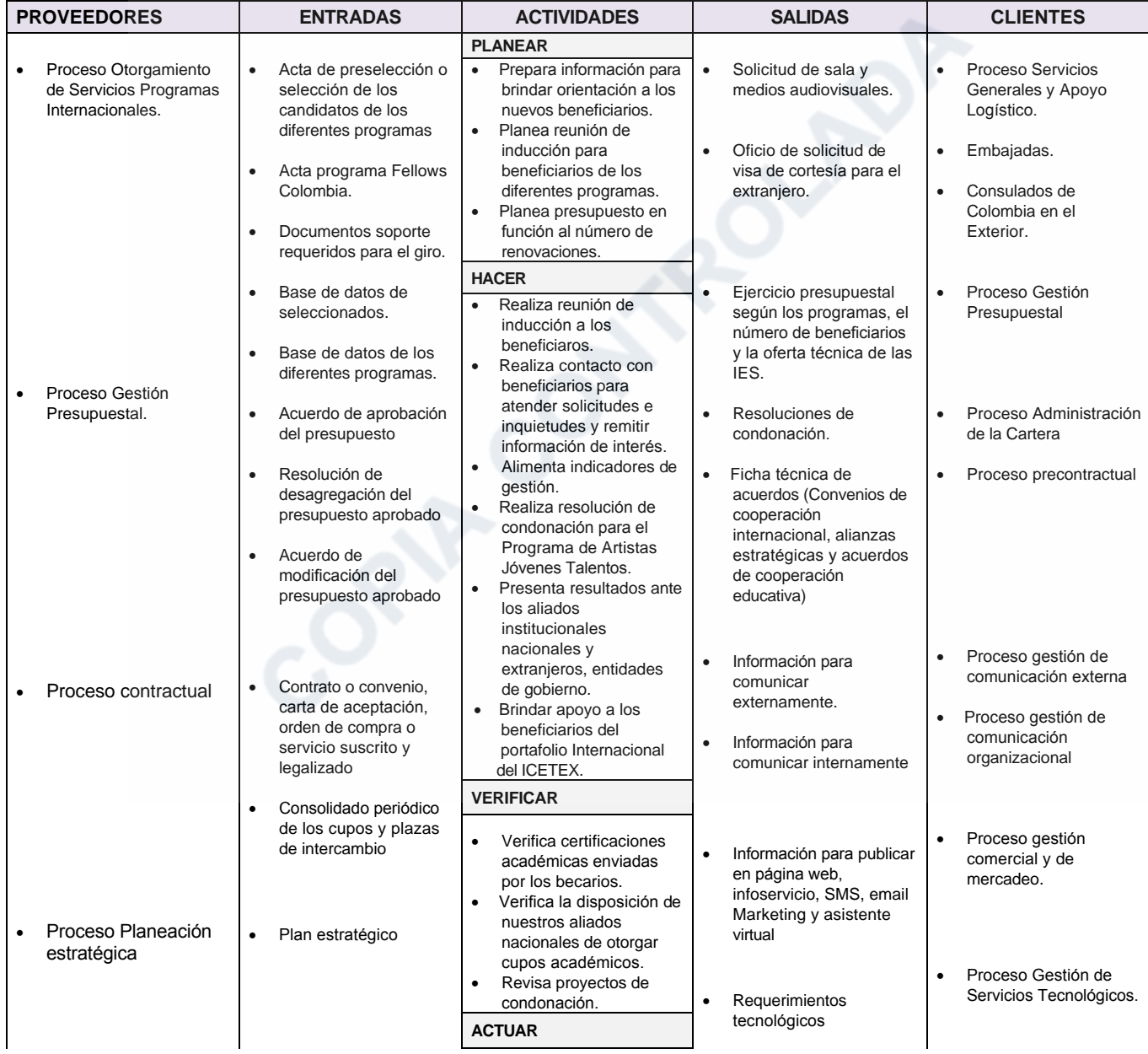

In-Process

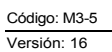

Gestión de apoyo a programas internacionales

acción

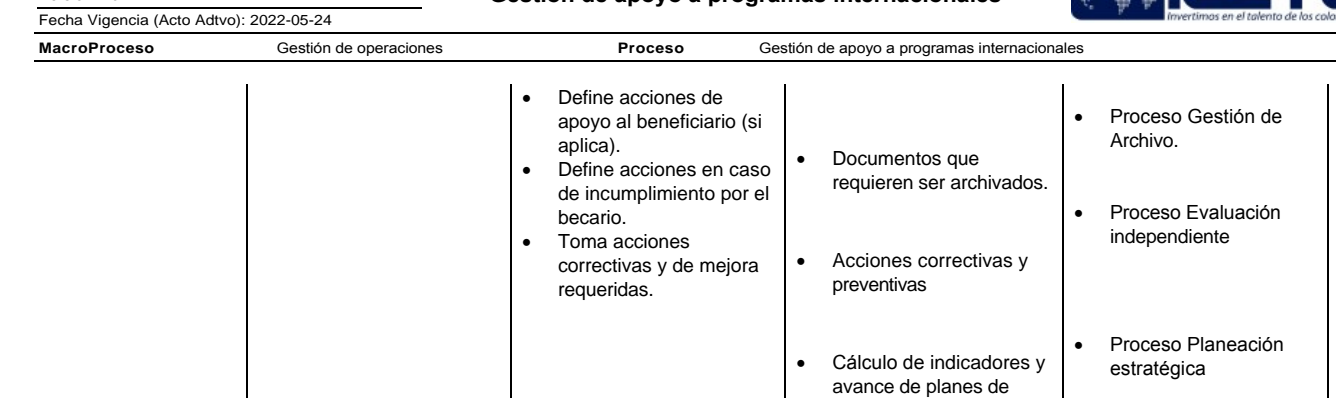

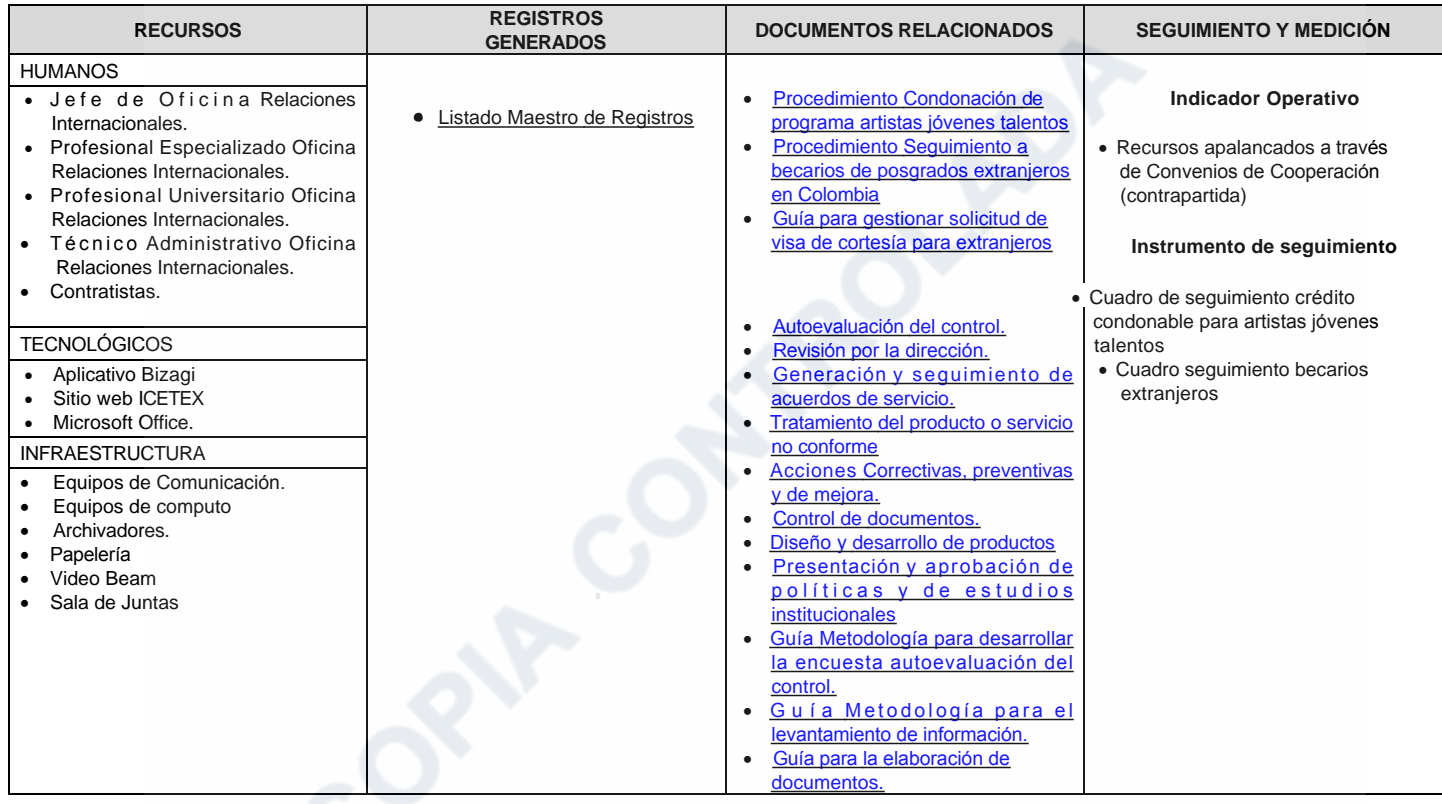

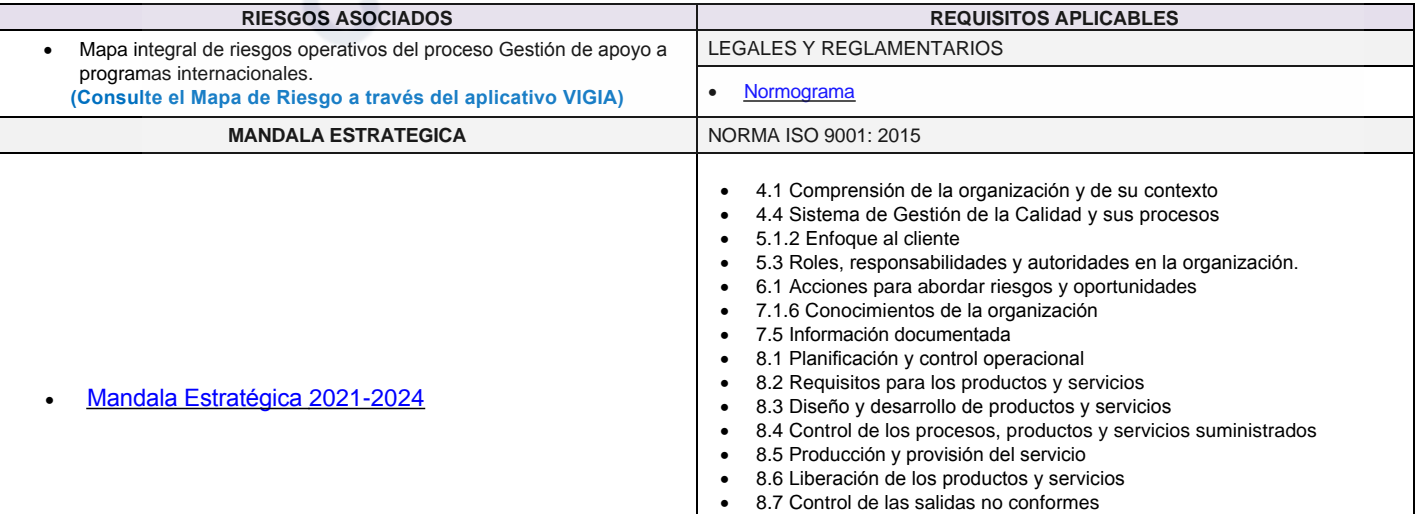

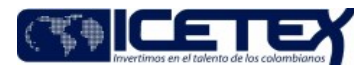

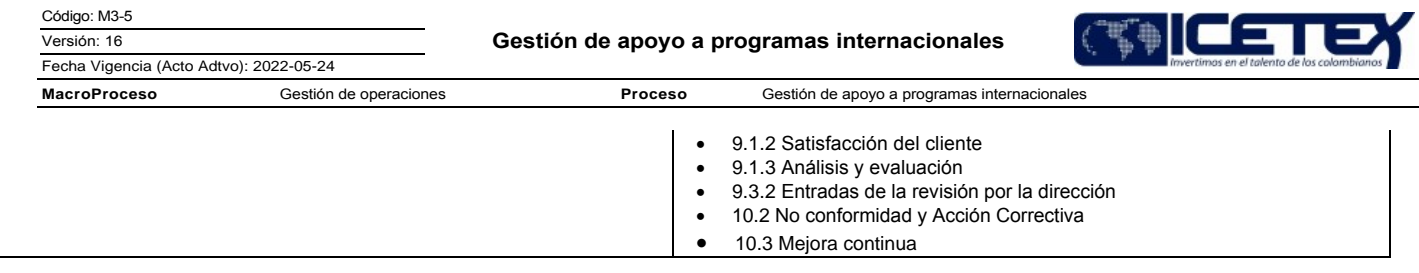

Proceso

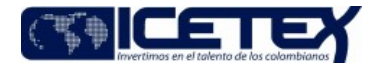

Fecha Vigencia (Acto Adtvo): 2022-05-24 **MacroProceso** Gestión de operaciones

Gestión de apoyo a programas internacionales

## Modificaciones

## Descripción de cambios

Se realiza actualización de los objetivos estratégicos y seguimiento y medición

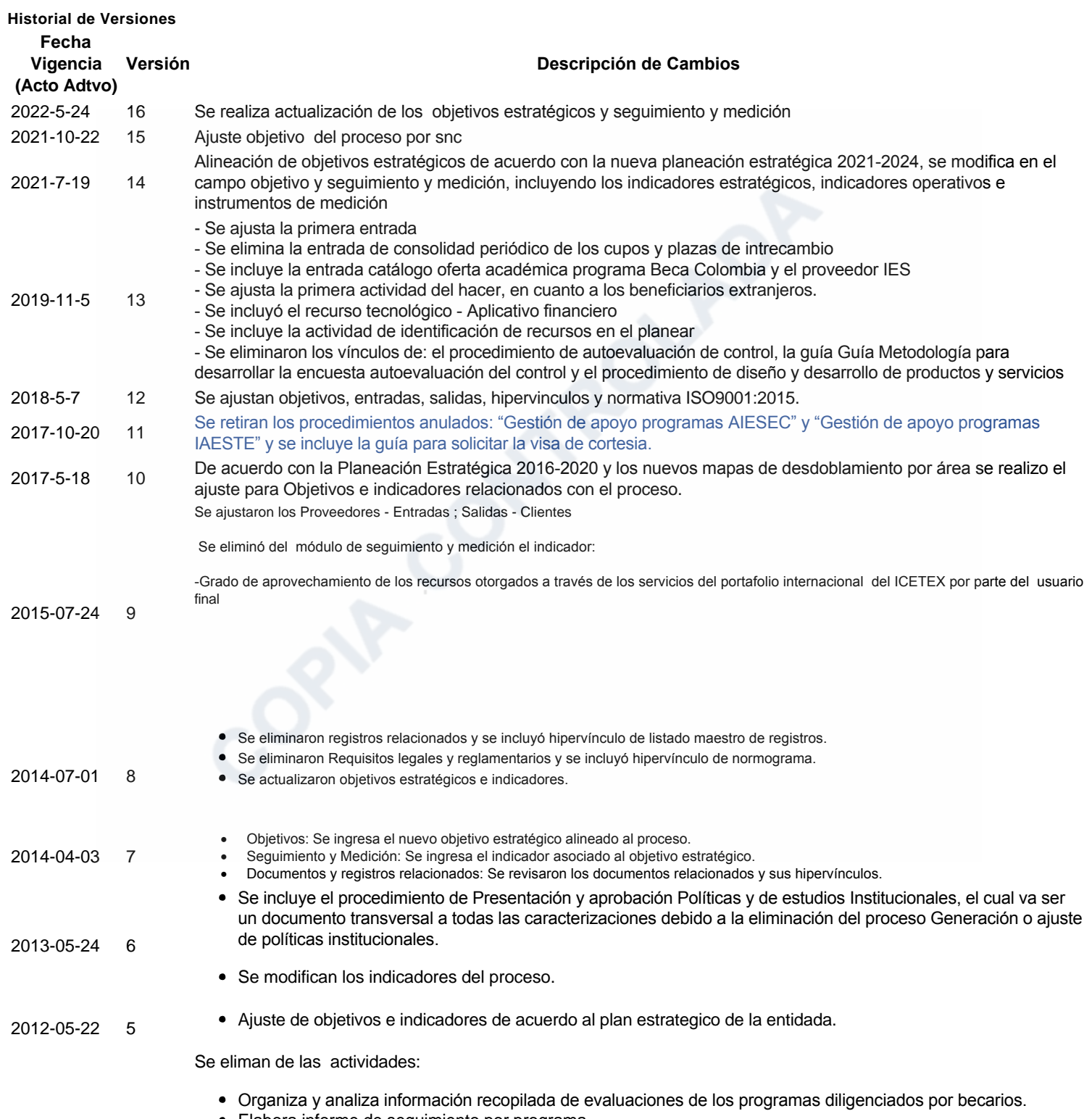

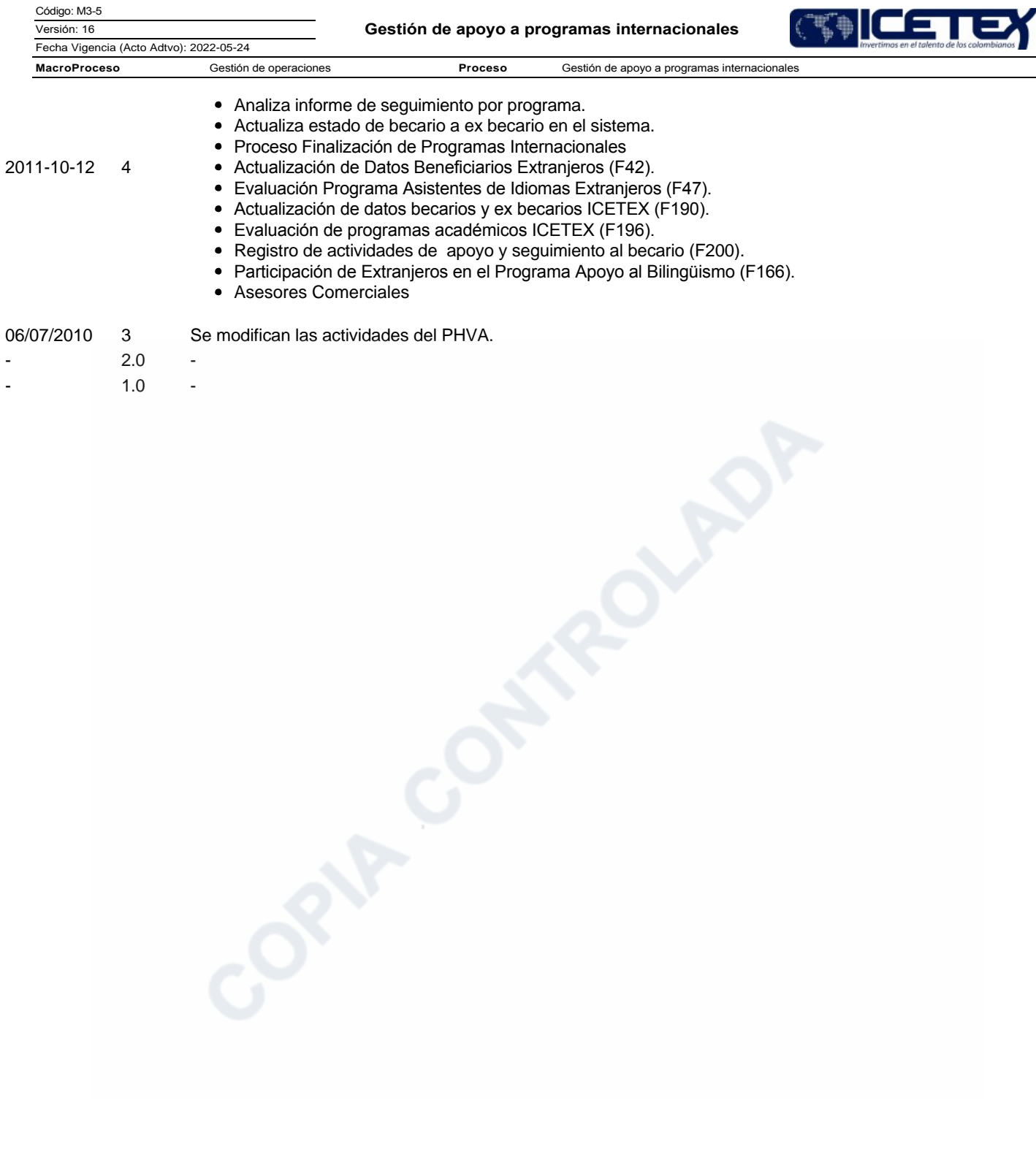